#### ГОСУДАРСТВЕННОЕ БЮДЖЕТНОЕ ПРОФЕССИОНАЛЬНОЕ ОБРАЗОВАТЕЛЬНОЕ УЧРЕЖДЕНИЕ «САРОВСКИЙ ПОЛИТЕХНИЧЕСКИЙ ТЕХНИКУМ ИМЕНИ ДВАЖДЫ ГЕРОЯ СОЦИАЛИСТИЧЕСКОГО ТРУДА БОРИСА ГЛЕБОВИЧА МУЗРУКОВА»

# **РАБОЧАЯ ПРОГРАММА УЧЕБНОЙ ДИСЦИПЛИНЫ**

## **ОП.01 ИНЖЕНЕРНАЯ ГРАФИКА**

для специальности среднего профессионального образования 15.02.08 Технология машиностроения

Рабочая программа учебной дисциплины Инженерная графика разработана на основе примерной программы учебной дисциплины Инженерная графика для специальности среднего профессионального образования 15.02.08 Технология машиностроения.

Организация – разработчик: ГБПОУ СПТ им. Б.Г. Музрукова.

Разработчик: Романова Л.Н., преподаватель ГБПОУ СПТ им. Б.Г. Музрукова.

СОГЛАСОВАНО Протокол № 1 от «1/»  $\frac{\partial f}{\partial 202 \rho}$ г. Председатель МК **АНИ Е.С.Богданович** 

**УТВЕРЖДАЮ** Зам. директора по УР  $\rho$ m $/$ -O.H. Тарасова of  $202\rho$ r.

# **СОДЕРЖАНИЕ**

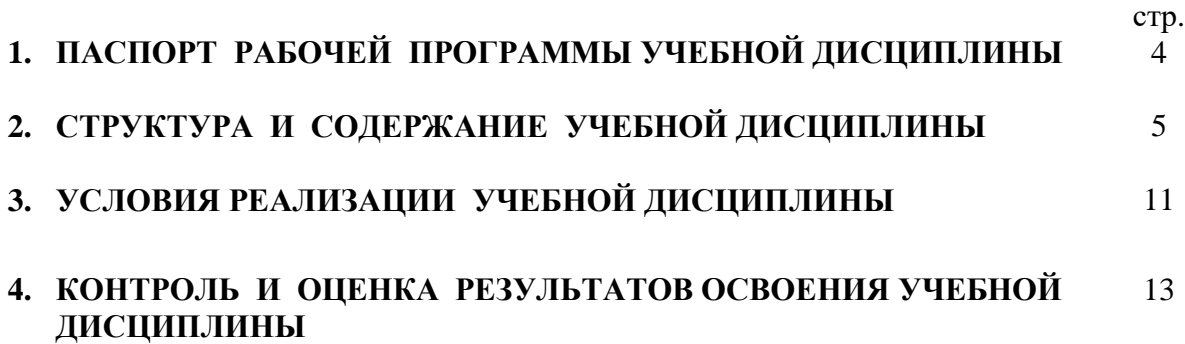

### **1. ПАСПОРТ РАБОЧЕЙ ПРОГРАММЫ УЧЕБНОЙ ДИСЦИПЛИНЫ ОП.01 ИНЖЕНЕРНАЯ ГРАФИКА**

### **1.1. Область применения рабочей программы**

Рабочая программа учебной дисциплины ОП.01 Инженерная графика является частью программы по подготовке специалистов среднего звена по специальности (специальностям) СПО 15.02.08 Технология машиностроения.

Рабочая программа учебной дисциплины может быть использована в дополнительном профессиональном образовании (в программах повышения квалификации и переподготовки) и профессиональной подготовке по вышеуказанной специальности.

**1.2. Место учебной дисциплины в структуре основной профессиональной образовательной программы:** дисциплина входит в общепрофессиональный цикл.

### **1.3. Цели и задачи учебной дисциплины – требования к результатам освоения учебной дисциплины:**

В результате освоения учебной дисциплины студент должен **уметь:**

- выполнять графические изображения технологического оборудования и технологических схем в ручной и машинной графике;

- выполнять комплексные чертежи геометрических тел и проекции точек, лежащих на их поверхности, в ручной и машинной графике;

- выполнять чертежи технических деталей в ручной и машинной графике;

- читать чертежи и схемы;

- оформлять технологическую и конструкторскую документацию в соответствии с действующей нормативно-технической документацией;

В результате освоения учебной дисциплины студент должен **знать:**

- законы, методы и приемы проекционного черчения;

- правила выполнения и чтения конструкторской и технологической документации;

- правила оформления чертежей, геометрические построения и правила вычерчивания технических деталей;

- способы графического представления технологического оборудования и выполнения технологических схем;

- требования стандартов Единой системы конструкторской документации (ЕСКД) и Единой системы технологической документации (ЕСТД) к оформлению и составлению чертежей и схем.

### **1.4. Количество часов на освоение рабочей программы учебной дисциплины:**

максимальной учебной нагрузки – **177** часов, в том числе: обязательной аудиторной учебной нагрузки – **118** часов; самостоятельной работы студента – **59** часов.

# **2. СТРУКТУРА И СОДЕРЖАНИЕ УЧЕБНОЙ ДИСЦИПЛИНЫ**

# **2.1. Объем учебной дисциплины и виды учебной работы**

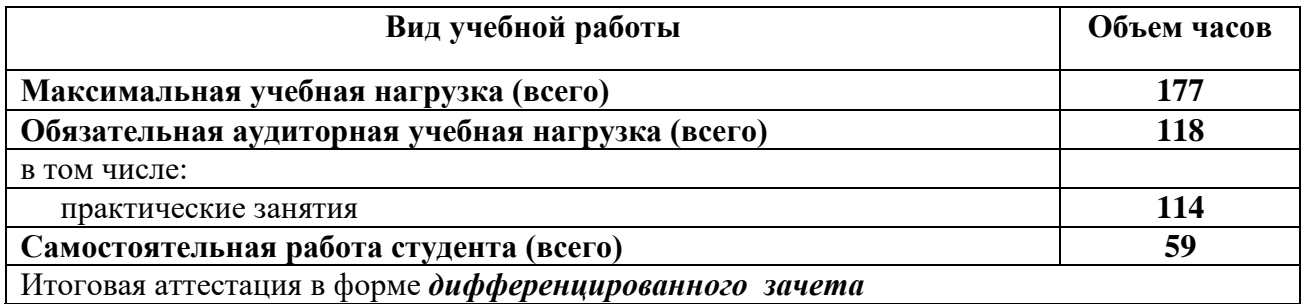

# **2. 2. ТЕМАТИЧЕСКИЙ ПЛАН И СОДЕРЖАНИЕ УЧЕБНОЙ ДИСЦИПЛИНЫ**

**ОП.01 Инженерная графика** 

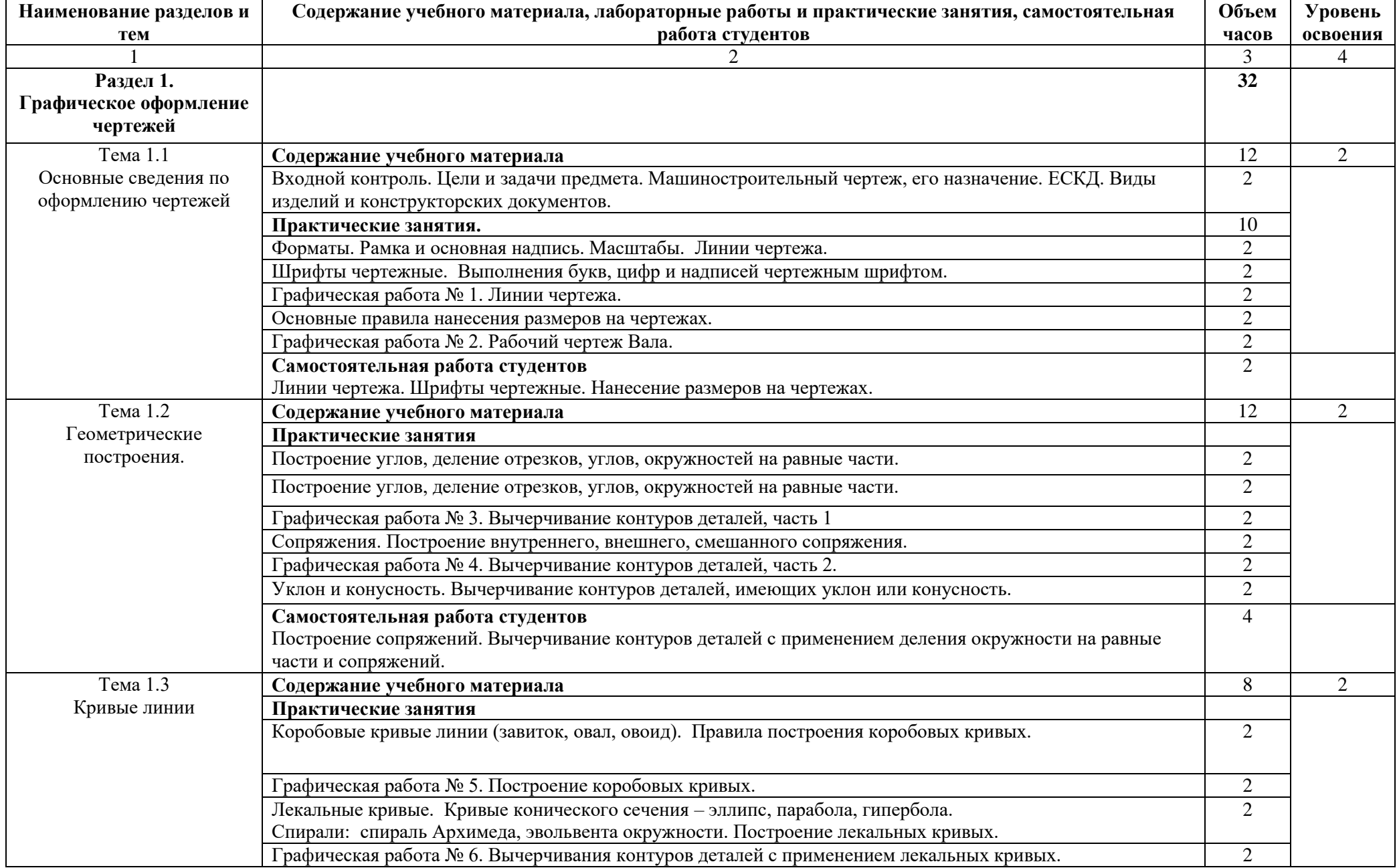

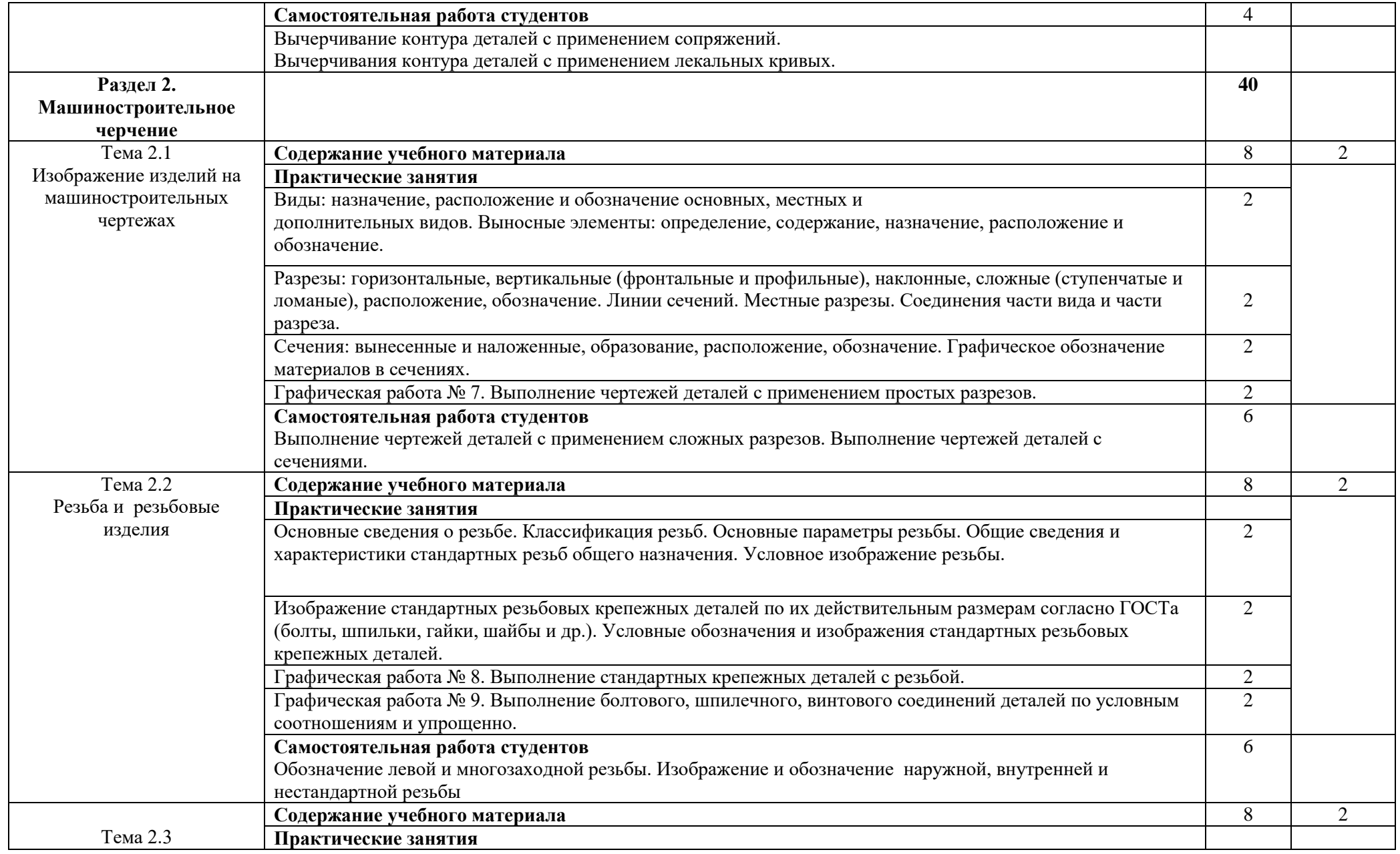

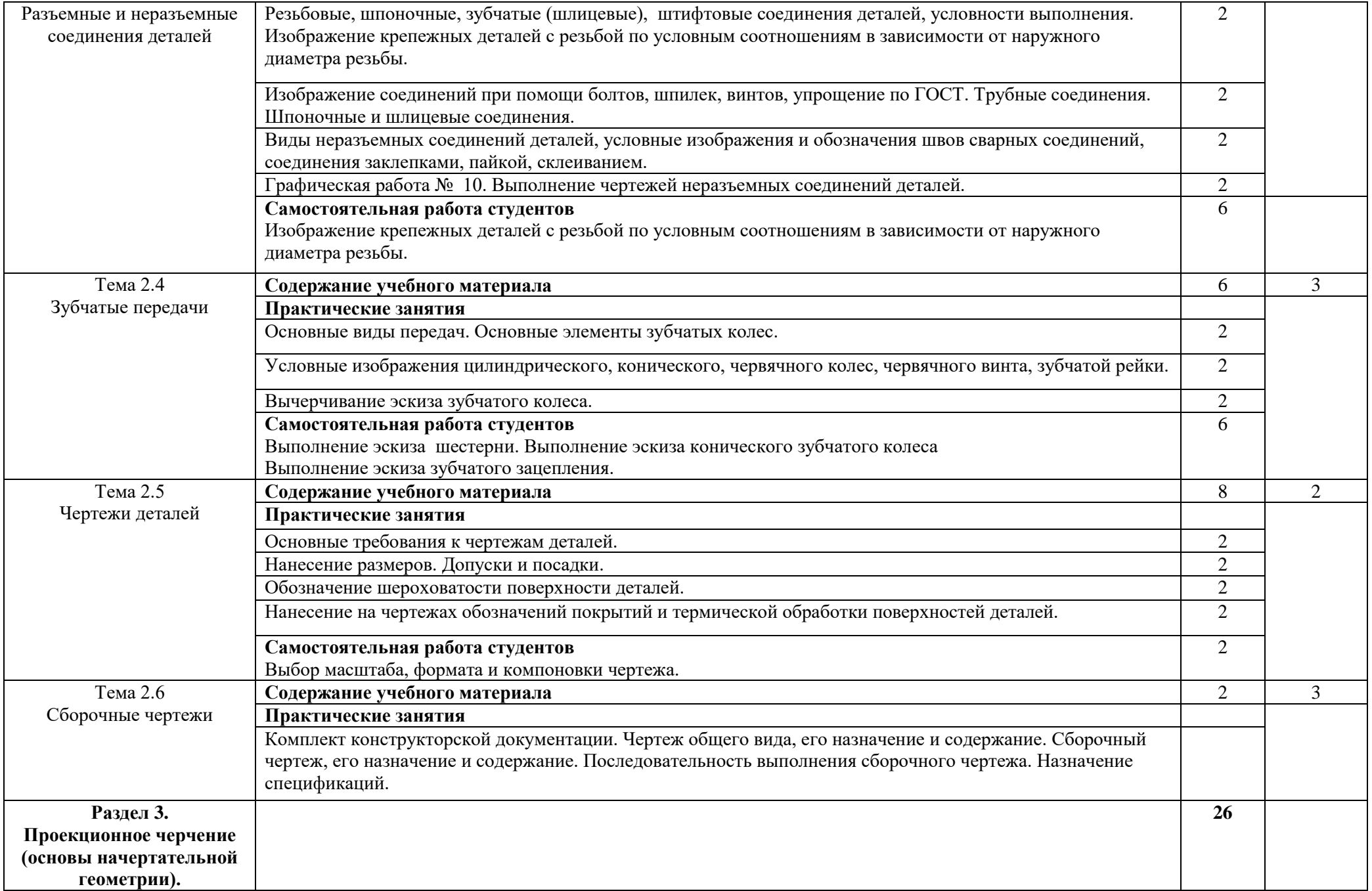

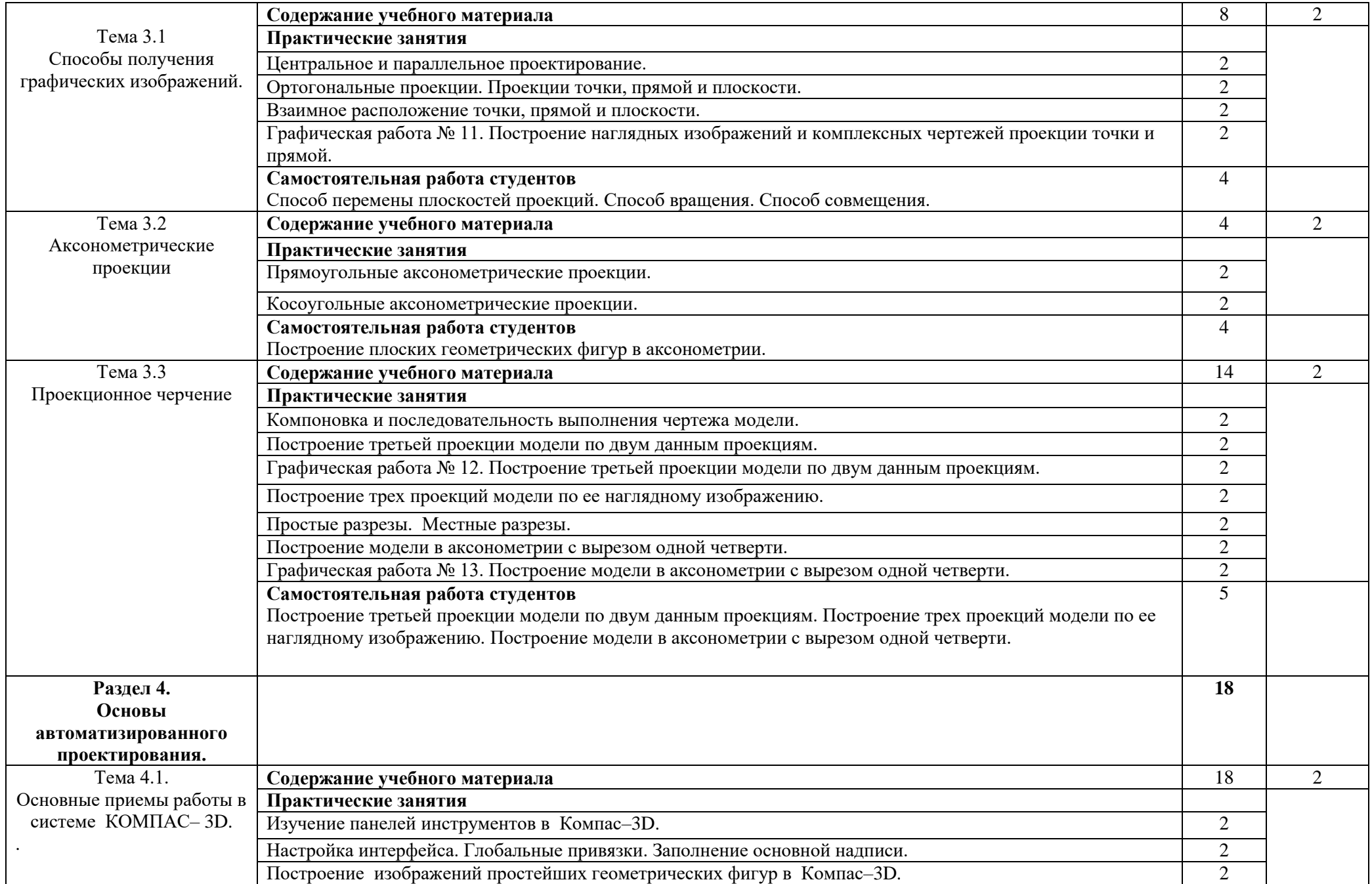

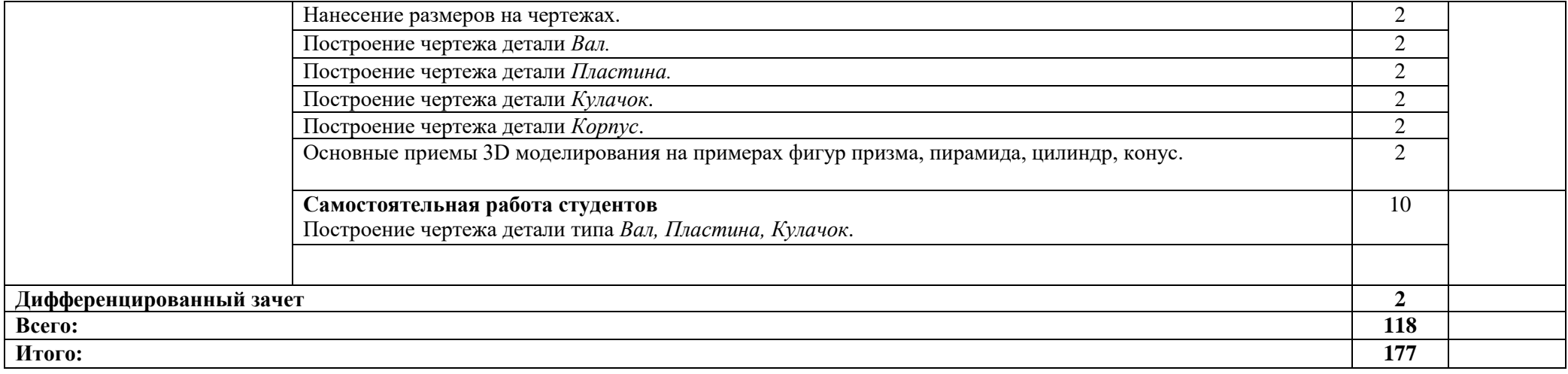

Для характеристики уровня освоения учебного материала используются следующие обозначения:

1. – ознакомительный (узнавание ранее изученных объектов, свойств);

2. – репродуктивный (выполнение деятельности по образцу, инструкции или под руководством)

3. – продуктивный (планирование и самостоятельное выполнение деятельности, решение проблемных задач)

## **3. УСЛОВИЯ РЕАЛИЗАЦИИ УЧЕБНОЙ ДИСЦИПЛИНЫ**

## **3.1. Требования к минимальному материально-техническому обеспечению**

Реализация учебной дисциплины требует наличия учебного кабинета Инженерной графики, лаборатории Информационных технологий в профессиональной деятельности.

Оборудование учебного кабинета:

- посадочные места по количеству студентов;
- рабочее место преподавателя;
- комплект стендов;
- комплект раздаточного материала.
- комплект учебно-наглядных пособий «Инженерная графика»;

- демонстрационные комплексы на базе мультимедиа-проектора (комплект электронных плакатов) по дисциплине Инженерная графика;

- плакаты по курсу «Инженерная графика»;
- комплект учебно-методической документации;
- комплект моделей деталей.

Оборудование лаборатории Информационных технологий в профессиональной деятельности:

- посадочные места по количеству студентов;
- рабочее место преподавателя;
- рабочие места студентов;
- комплект учебно-наглядных пособий;
- комплект учебно-методической документации;
- комплект презентаций к уроку;
- комплект раздаточного материала.
- Технические средства обучения:

- компьютер с необходимым программным обеспечением и мультимедиапроектор с экраном.

Оборудование рабочих мест обучающихся:

- монитор;
- системный блок;
- клавиатура.

Оборудование места преподавателя:

- компьютер;
- принтер;
- сканер;
- колонки.

### **3.2. Информационное обеспечение обучения**

**Перечень рекомендуемых учебных изданий, Интернет-ресурсов, дополнительной литературы**

### **Основные источники:**

Бродский А.М., Фазлулин Э.М., Халдинов В.А. Инженерная графика: (Металлообработка). Учебник. Для СПО. – 5-е изд., стереотип. – М.: Академия, 2020.

### **Дополнительные источники:**

1. Бродский А. М. Инженерная графика Практикум по инженерной графике: учебное пособие,– М.: Академия, 2014.

2. Большаков, В. П. Инженерная и компьютерная графика: учеб. пособие / В. П. Большаков, В. Т. Тозик, А. В. Чагина. — СПб.: БХВ-Петербург, 2013.

### **Интернет-ресурсы:**

- 1. Официальный сайт группы компаний «АСКОН» производителя интегрированной САПР КОМПАС. Форма доступа: [http://www.ascon.ru.](http://www.ascon.ru/), <http://kompas.ru/> .
- 2. Информационно-коммуникационные технологии в образовании: федеральный образовательный портал. Форма доступа: [http://ict.edu.ru.](http://ict.edu.ru/)
- 3. Единое окно доступа к образовательным ресурсам. Форма доступа: [http://window.edu.ru.](http://window.edu.ru/)
- 4. Единая коллекция цифровых образовательных ресурсов. Форма доступа: [http://school](http://school-collection.edu.ru/)[collection.edu.ru.](http://school-collection.edu.ru/)

# **4. КОНТРОЛЬ И ОЦЕНКА РЕЗУЛЬТАТОВ ОСВОЕНИЯ УЧЕБНОЙ ДИСЦИПЛИНЫ**

Контроль и оценка результатов освоения учебной дисциплины осуществляется преподавателем в процессе проведения практических работ, тестирования, а также выполнения обучающимися индивидуальных заданий, проектов, исследований.

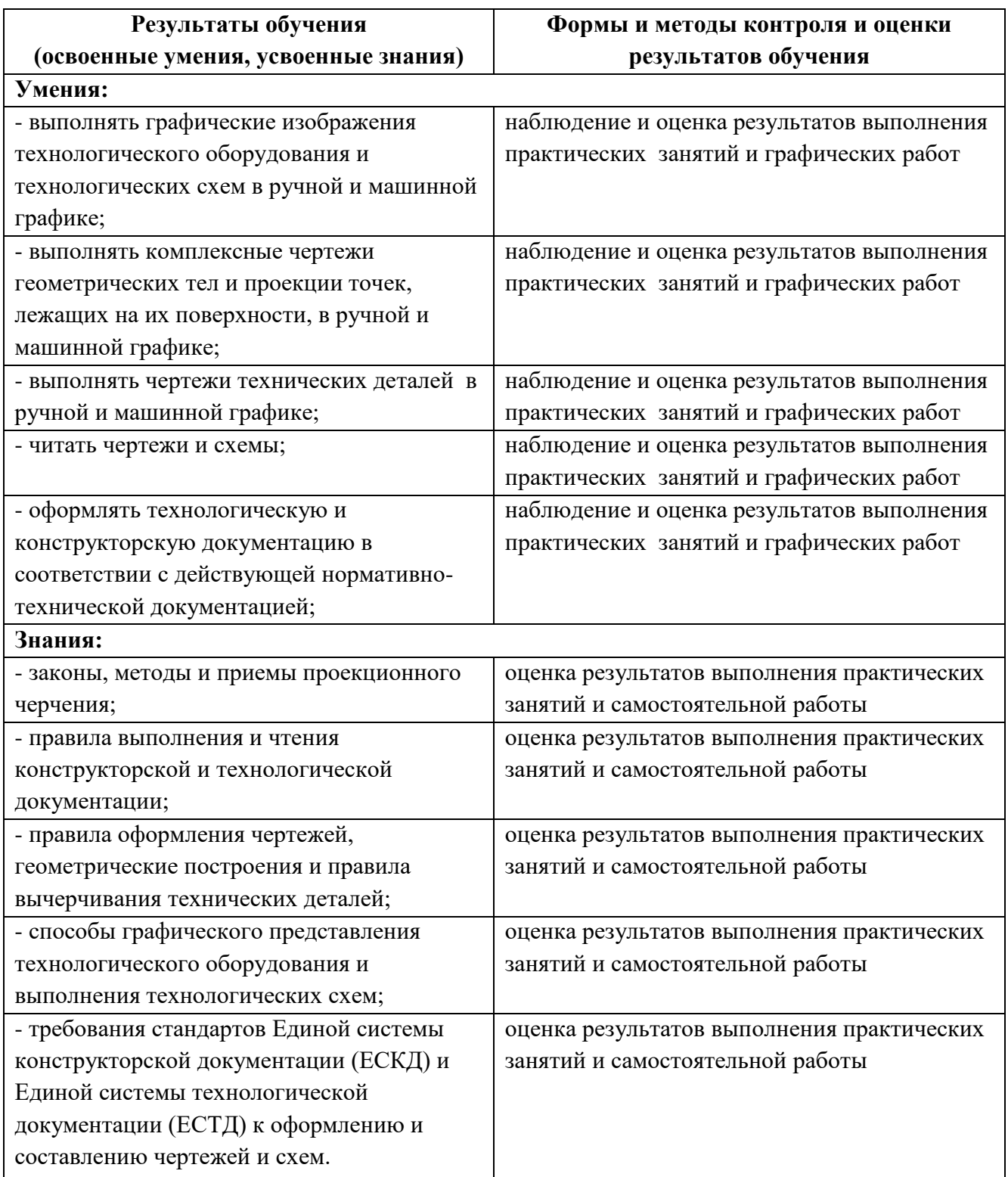